Punto fijo

#### Punto fijo

Las computadoras, y en particular los espacios en ellas destinados a almacenar números, tienen una capacidad finita.

#### Punto fijo

Las computadoras, y en particular los espacios en ellas destinados a almacenar números, tienen una capacidad finita.

Para almacenar un número real una opción es destinar una cantidad fija de bits para la parte fraccionaria y otra parte fija para la parte entera.

#### Punto fijo

Las computadoras, y en particular los espacios en ellas destinados a almacenar números, tienen una capacidad finita.

Para almacenar un número real una opción es destinar una cantidad fija de bits para la parte fraccionaria y otra parte fija para la parte entera.

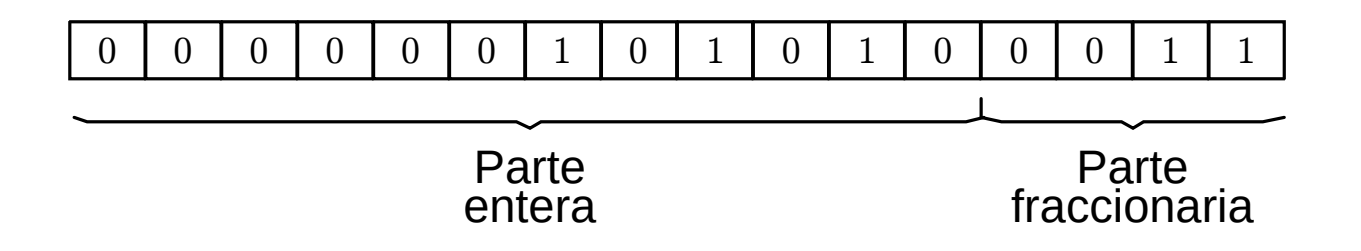

Punto flotante

#### Punto flotante

En este caso se descompone en dos partes, mantisa y exponente.

Cualquier valor real se puede expresar en notación científica como

$$
r=m\times b^e
$$

Ejemplo:

 $2.1=21\times10^{-1}$ 

#### Punto flotante

En este caso se descompone en dos partes, mantisa y exponente.

Cualquier valor real se puede expresar en notación científica como

$$
r=m\times b^e
$$

Ejemplo:

 $2.1=0.21\times10^{1}$ 

#### Punto flotante

En este caso se descompone en dos partes, mantisa y exponente.

Cualquier valor real se puede expresar en notación científica como

$$
r=m\times b^e
$$

Ejemplo:

 $2.1 = 2100 \times 10^{-3}$ 

Punto flotante

#### Punto flotante

Se puede guardar por un lado la mantisa con su signo y por otro lado el exponente también con su signo.

#### Punto flotante

Se puede guardar por un lado la mantisa con su signo y por otro lado el exponente también con su signo.

El signo de la mantisa determina el signo del número, y el signo del exponente determina si es mayor o menor que 1.

#### Punto flotante

Se puede guardar por un lado la mantisa con su signo y por otro lado el exponente también con su signo.

El signo de la mantisa determina el signo del número, y el signo del exponente determina si es mayor o menor que 1.

En computación se utiliza el estándar IEEE 754.

El estándar determina que se utilizan 32 bits para los números de punto flotante de simple precisión y 64 bits para los de doble precisión.

El estándar determina que se utilizan 32 bits para los números de punto flotante de simple precisión y 64 bits para los de doble precisión.

Para 32 bits

Bits de signo (S): 1 bit.

Exponente desplazado (E): 8 bits.

Significando o Mantisa (T): 23 bits.

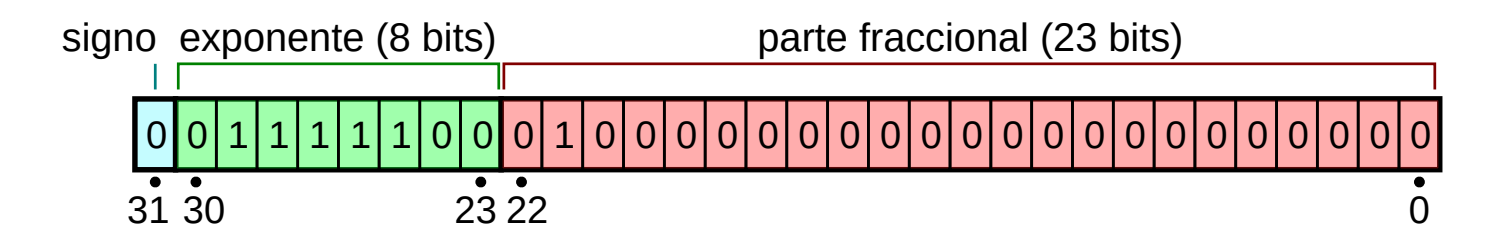

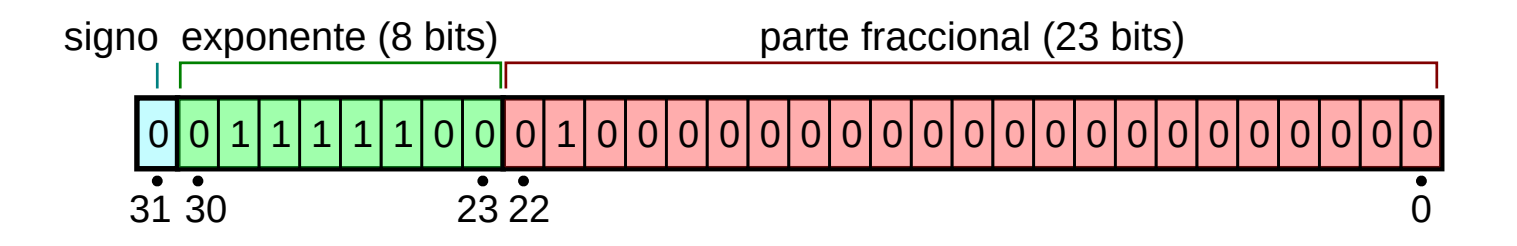

$$
r=(-1)^{b_{31}}\times\left(1+\sum_{i=0}^{22}b_{22-i}2^{-i}\right)\times 2^{(e-127)}
$$

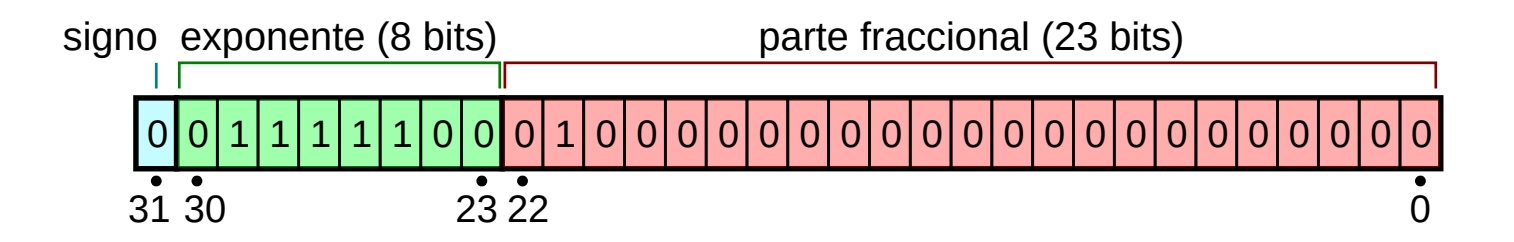

$$
r=(-1)^{b_{31}}\times\left(1+\sum_{i=0}^{22}b_{22-i}2^{-i}\right)\times 2^{(e-127)}
$$

$$
r=\left( -1\right) ^{0}\times\left( 1+2^{-2}\right) \times2^{(124-127)}
$$

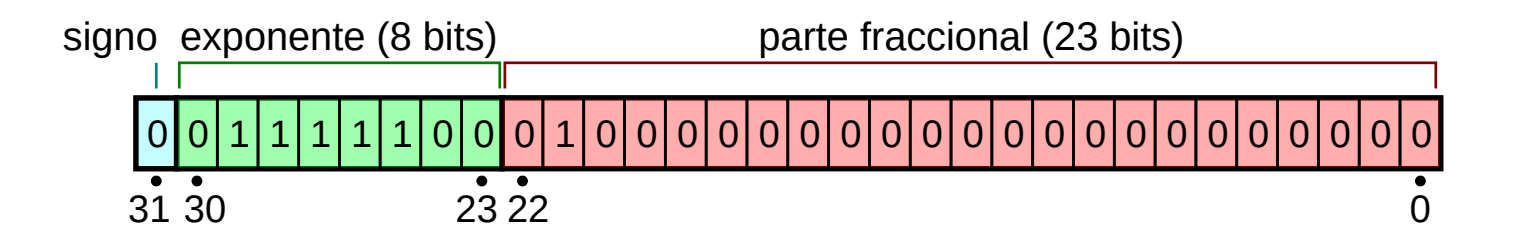

$$
r=(-1)^{b_{31}}\times\left(1+\sum_{i=0}^{22}b_{22-i}2^{-i}\right)\times 2^{(e-127)}
$$

$$
r = \left( -1 \right)^{0} \times \left( 1 + 2^{-2} \right) \times 2^{(124 - 127)}
$$

$$
r = \left(1 + \frac{1}{4}\right) \times \frac{1}{8} = \frac{10}{8} \times \frac{1}{8} = \frac{10}{64}
$$

Fresheneesz [CC [BY-SA](https://creativecommons.org/licenses/by-sa/3.0) 3.0], via [Wikimedia](https://commons.wikimedia.org/wiki/File:Float_example.svg) Commons

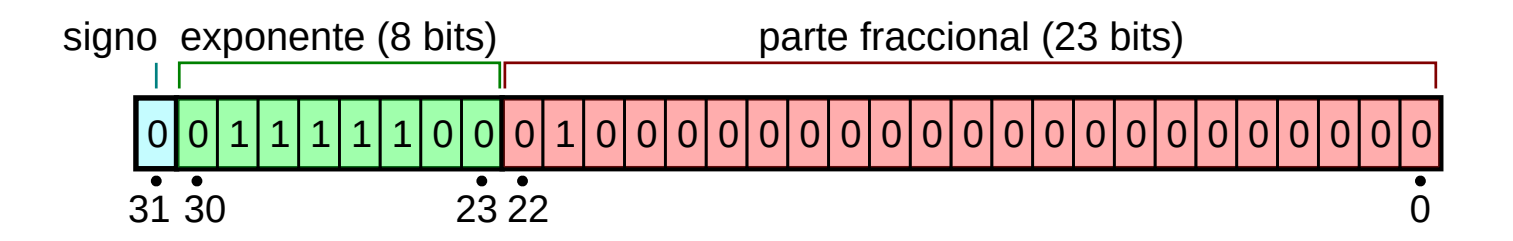

$$
r=(-1)^{b_{31}}\times\left(1+\sum_{i=0}^{22}b_{22-i}2^{-i}\right)\times 2^{(e-127)}
$$

$$
r = \left( -1 \right)^{0} \times \left( 1 + 2^{-2} \right) \times 2^{(124 - 127)}
$$

$$
r = \left(1 + \frac{1}{4}\right) \times \frac{1}{8} = \frac{10}{8} \times \frac{1}{8} = \frac{10}{64}
$$

 $r = 0.15625$ 

Fresheneesz [CC [BY-SA](https://creativecommons.org/licenses/by-sa/3.0) 3.0], via [Wikimedia](https://commons.wikimedia.org/wiki/File:Float_example.svg) Commons

Para convertir un número real decimal en uno de formato IEEE 754 precisión simple se debe seguir el siguiente procedimiento:

Para convertir un número real decimal en uno de formato IEEE 754 precisión simple se debe seguir el siguiente procedimiento:

 $1$  Si el número a analizar ( $N$ ) es positivo, asignar a  $S=0$  y, en caso contrario,  $\overline{S}=1.$ 

Ejemplo

 $N = 0.15625$ 

Para convertir un número real decimal en uno de formato IEEE 754 precisión simple se debe seguir el siguiente procedimiento:

 $1$  Si el número a analizar ( $N$ ) es positivo, asignar a  $S=0$  y, en caso contrario,  $\overline{S}=1.$ 

Ejemplo

 $N = 0.15625$ 

 $S=0$ 

Para convertir un número real decimal en uno de formato IEEE 754 precisión simple se debe seguir el siguiente procedimiento:

2 Igualar  $N$  a  $2^x$ .

#### Ejemplo

 $N = 0.15625$ 

Para convertir un número real decimal en uno de formato IEEE 754 precisión simple se debe seguir el siguiente procedimiento:

2 Igualar  $N$  a  $2^x$ .

#### Ejemplo

 $N = 0.15625$ 

 $0.15635 = 2^x$ 

Para convertir un número real decimal en uno de formato IEEE 754 precisión simple se debe seguir el siguiente procedimiento:

3 Despejar la variable  $x$ , aplicando logaritmos decimales o naturales a ambos lados de la ecuación.

Ejemplo

 $N = 0.15625$ 

Para convertir un número real decimal en uno de formato IEEE 754 precisión simple se debe seguir el siguiente procedimiento:

3 Despejar la variable  $x$ , aplicando logaritmos decimales o naturales a ambos lados de la ecuación.

Ejemplo

 $N = 0.15625$  $=x \implies x = -2.678$  $\ln 0.15635$  $\overline{\ln 2}$ 

Para convertir un número real decimal en uno de formato IEEE 754 precisión simple se debe seguir el siguiente procedimiento:

4 Tomar como valor aproximado al entero inmediatamente inferior y llamarlo  $e.$ 

Ejemplo

 $N = 0.15625$ 

Para convertir un número real decimal en uno de formato IEEE 754 precisión simple se debe seguir el siguiente procedimiento:

4 Tomar como valor aproximado al entero inmediatamente inferior y llamarlo  $e.$ 

Ejemplo

 $N = 0.15625$ 

 $x = -2.678 \approx -3 \implies e = -3$ 

Para convertir un número real decimal en uno de formato IEEE 754 precisión simple se debe seguir el siguiente procedimiento:

5 Tomar nuevamente el número decimal  $N$  e igualarlo a  $m \times 2^e$  .

Ejemplo

 $N = 0.15625$ 

Para convertir un número real decimal en uno de formato IEEE 754 precisión simple se debe seguir el siguiente procedimiento:

5 Tomar nuevamente el número decimal  $N$  e igualarlo a  $m \times 2^e$  .

Ejemplo

 $N = 0.15625$ 

 $0.15625=m\times2^{-3}$ 

Para convertir un número real decimal en uno de formato IEEE 754 precisión simple se debe seguir el siguiente procedimiento:

6 Despejar  $m$  y quitarle la parte entera que siempre es  $1.$  Éste es el bit a la izquierda de la coma binaria que nunca se incluye en el número en como flotante.

Ejemplo

 $N = 0.15625$ 

Para convertir un número real decimal en uno de formato IEEE 754 precisión simple se debe seguir el siguiente procedimiento:

6 Despejar  $m$  y quitarle la parte entera que siempre es  $1.$  Éste es el bit a la izquierda de la coma binaria que nunca se incluye en el número en como flotante.

#### Ejemplo

 $N = 0.15625$  $= m \implies m = 1.25 \implies m = \cancel{X}.25$  $\frac{0.15625}{0.125}$  $\chi'$ 

Para convertir un número real decimal en uno de formato IEEE 754 precisión simple se debe seguir el siguiente procedimiento:

7 Tomar la fracción del resultado y convertirla en binario.

Ejemplo

 $N = 0.15625$ 

Para convertir un número real decimal en uno de formato IEEE 754 precisión simple se debe seguir el siguiente procedimiento:

7 Tomar la fracción del resultado y convertirla en binario.

Ejemplo

 $N = 0.15625$ 

 $0.25 \longrightarrow 0.01$ (recordar que son 23 bits de mantisa) a binario T = .01000000000000000000000

Para convertir un número real decimal en uno de formato IEEE 754 precisión simple se debe seguir el siguiente procedimiento:

8 Sumar a  $e$  el valor de  $127$  y convertir el resultado a binario llamándolo  $\overline{E}$ 

Ejemplo

 $N = 0.15625$ 

Para convertir un número real decimal en uno de formato IEEE 754 precisión simple se debe seguir el siguiente procedimiento:

8 Sumar a  $e$  el valor de  $127$  y convertir el resultado a binario llamándolo  $\overline{E}$ 

Ejemplo

 $N = 0.15625$  $E = e + 127 \implies E = 124$  $E = 01111100$ 

Para convertir un número real decimal en uno de formato IEEE 754 precisión simple se debe seguir el siguiente procedimiento:

9 Juntar los resultados de  $S, \, E \, \lor \, T$  que forman parte del número en formato IEEE 754 de 32bits.

 $N = 0.15625$ 

Para convertir un número real decimal en uno de formato IEEE 754 precisión simple se debe seguir el siguiente procedimiento:

9 Juntar los resultados de  $S, \, E \, \lor \, T$  que forman parte del número en formato IEEE 754 de 32bits.

 $N = 0.15625$  $S=0$  $E = 01111100$  $T=.01000000000000000000000$ 

0.15625 −−−−−−→ 0 01111100 01000000000000000000000 a IEEE 754

Representación de números decimales donde cada dígito del número en base 10 se representa en base 2

Representación de números decimales donde cada dígito del número en base 10 se representa en base 2

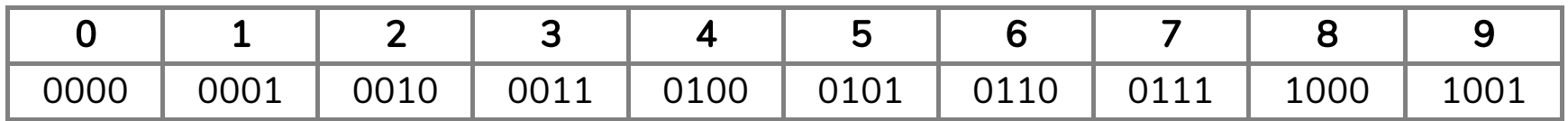

Ejemplo para 16 bits:

en base 2:

 $2019 = 0000011111100011$ 

Ejemplo para 16 bits:

en base 2:

 $2019 = 0000011111100011$ 

en BCD:

 $2019 = 0010000000011001$ 

### Representación de caracteres: ASCII.

#### Caracteres de Control

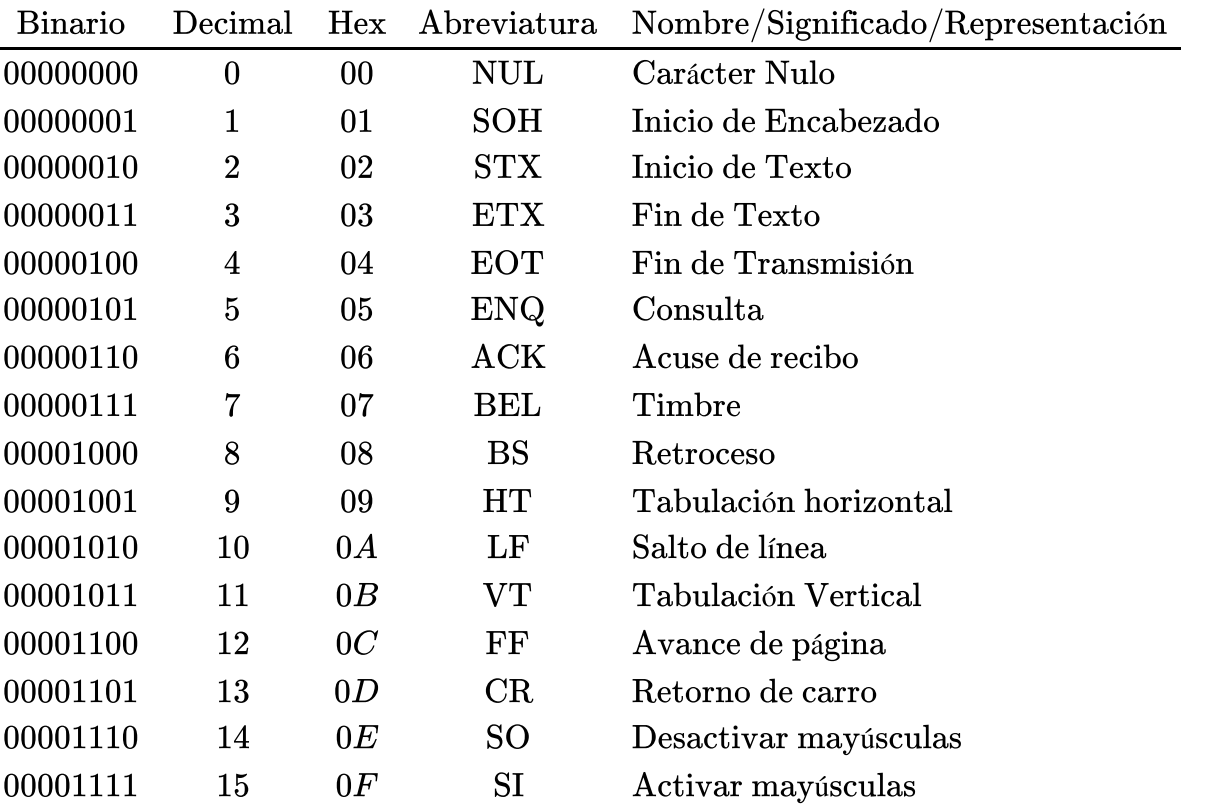

#### Caracteres de Control (cont.)

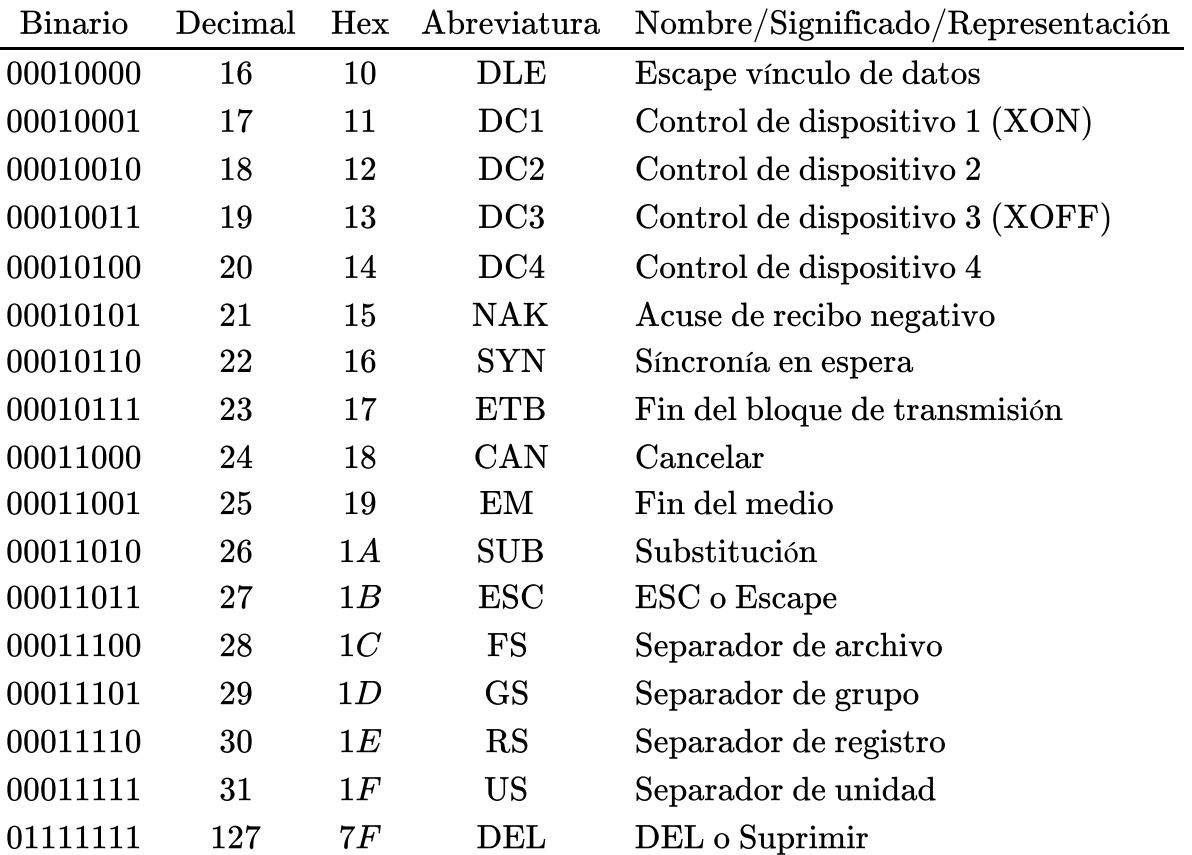

#### Caracteres Imprimibles

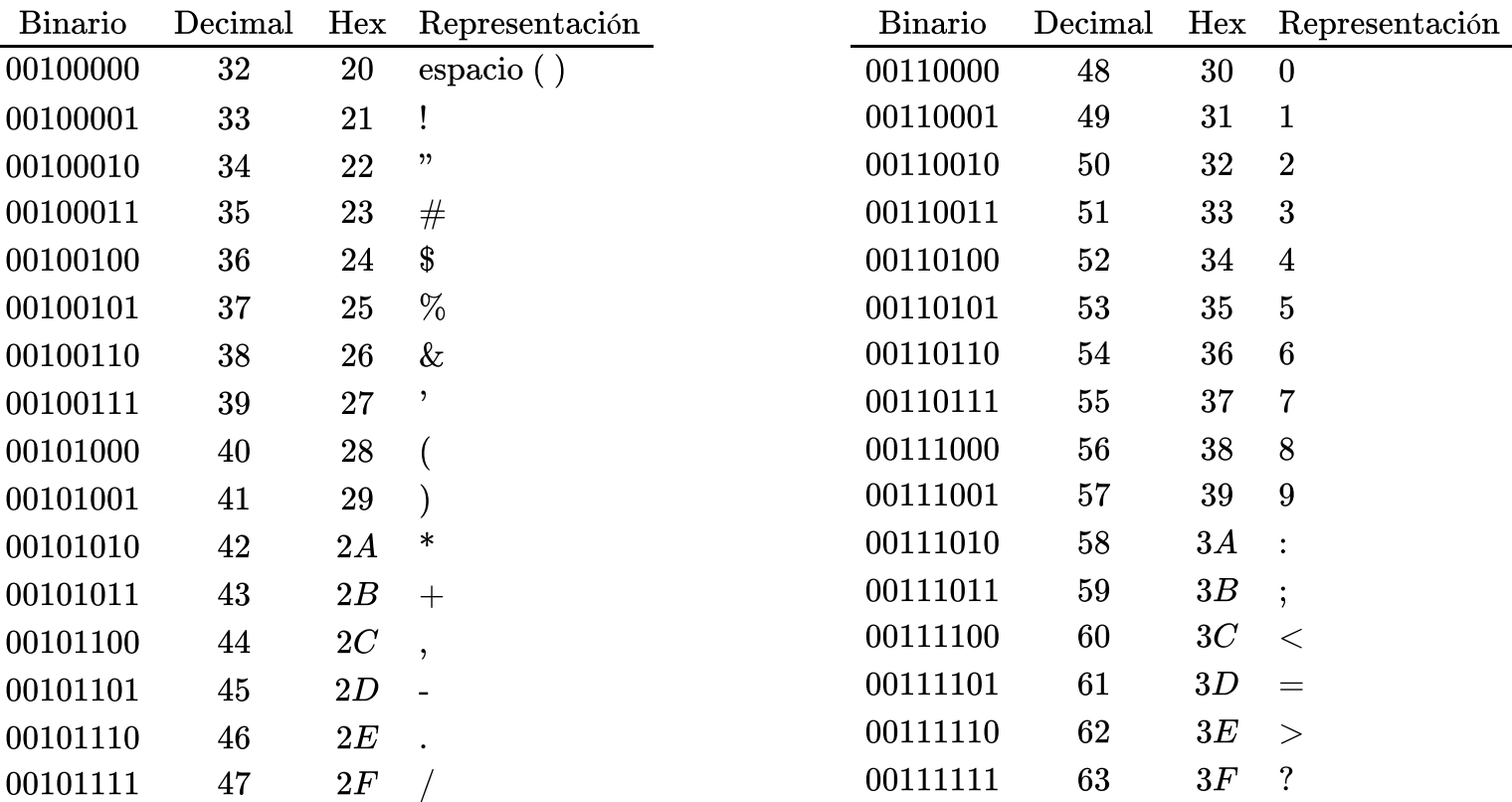

#### Caracteres Imprimibles

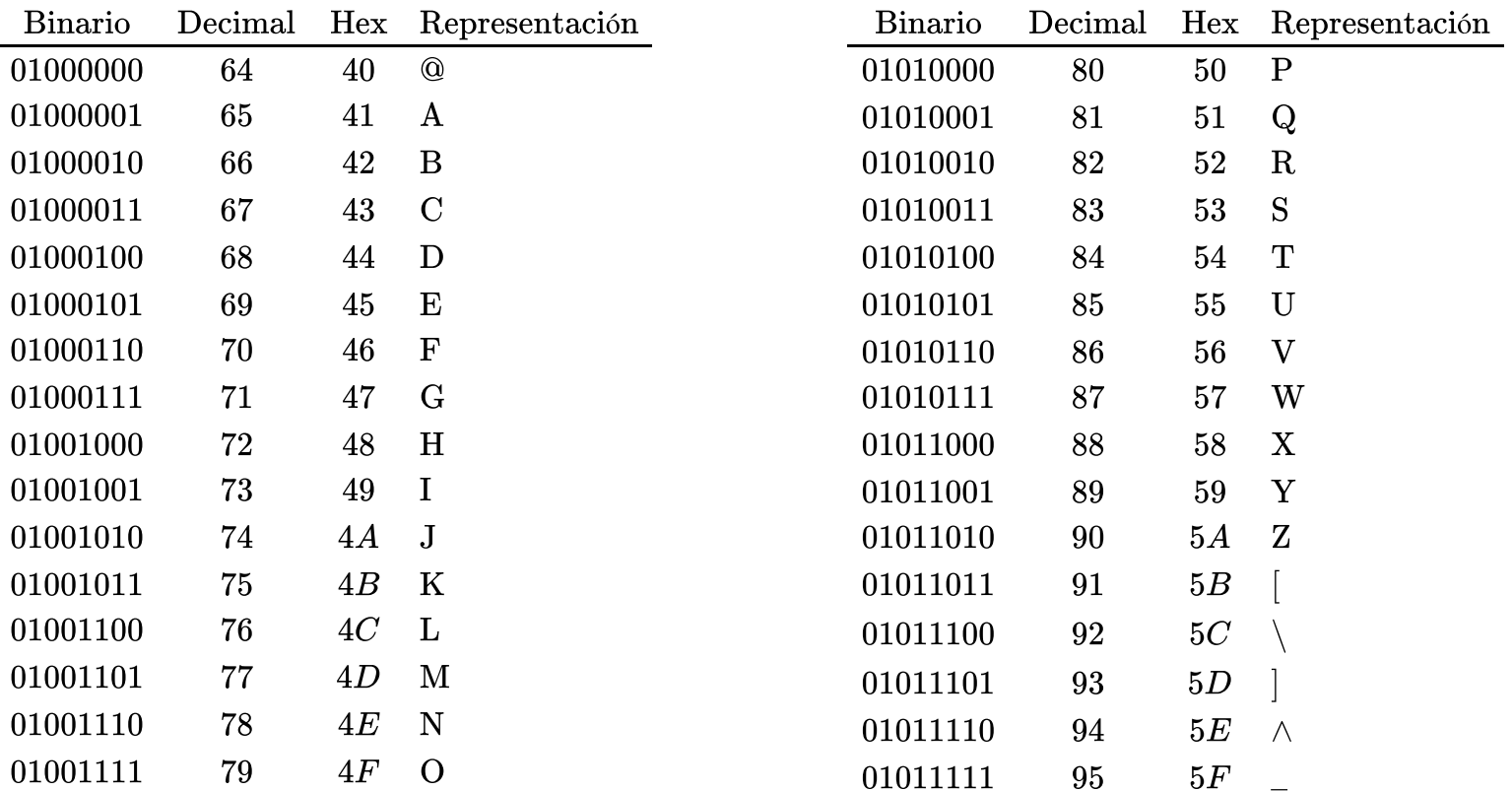

#### Caracteres Imprimibles

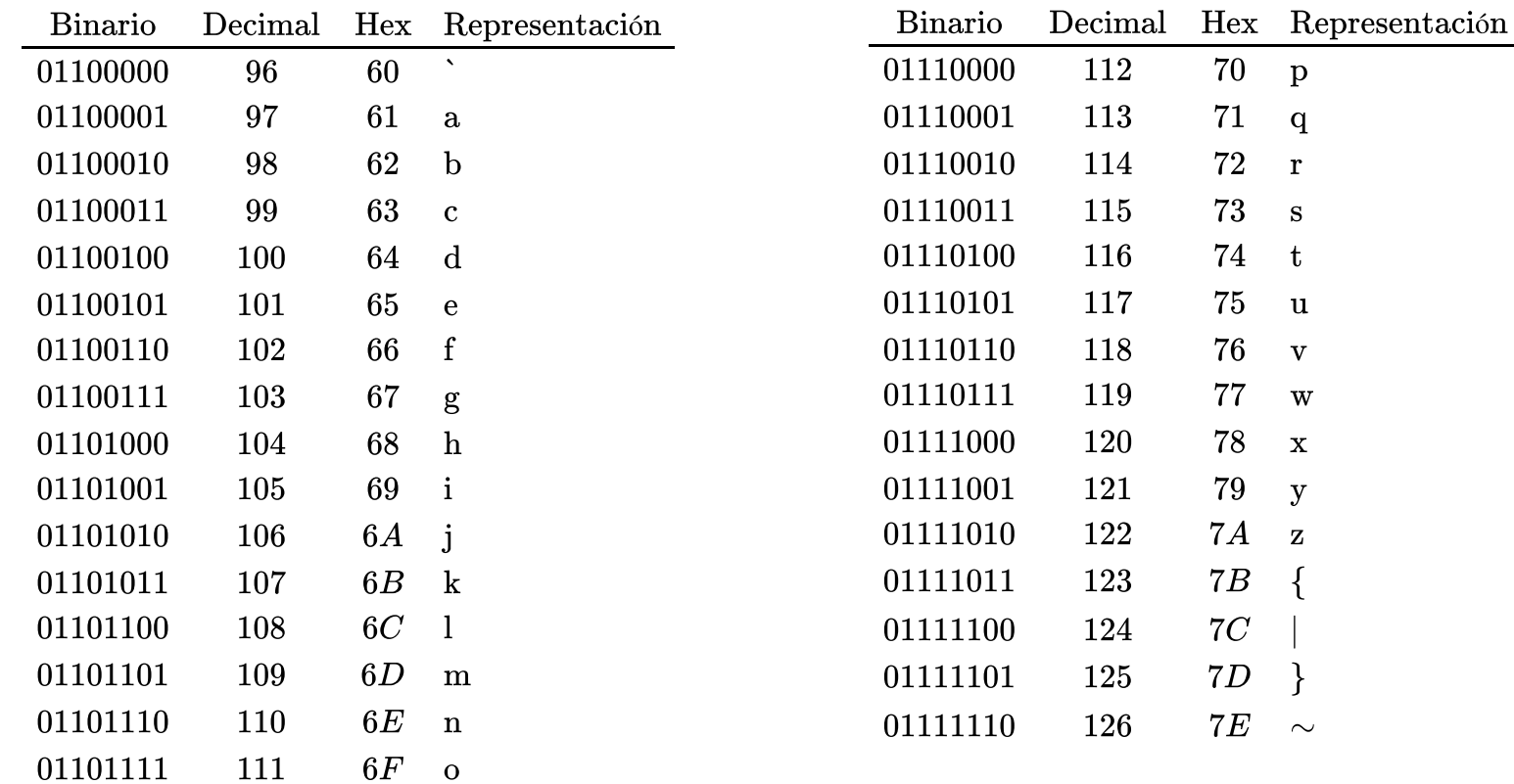

q r s t u v wx y z

> {|

}∼